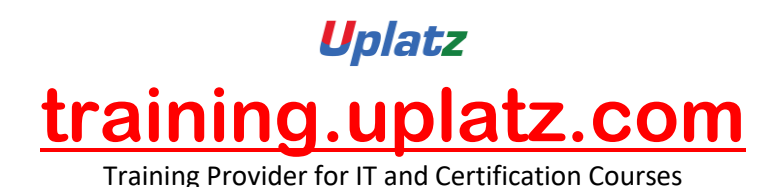

# Uplatz GOOGLE DATA STUDIO

# **GOOGLE DATA STUDIO**

#### • **Unit 1: Welcome to Data Studio**

- o Lesson 1: Data Studio overview
- o Lesson 2: How Data Studio works
- o Lesson 3: Access controls
- o

#### • **Unit 2: Navigate Data Studio**

- o Lesson 1: Data Studio Home page
- o Lesson 2: Data source overview

[https://training.uplatz.com](https://training.uplatz.com/) info@uplatz.com +44 7836 212635

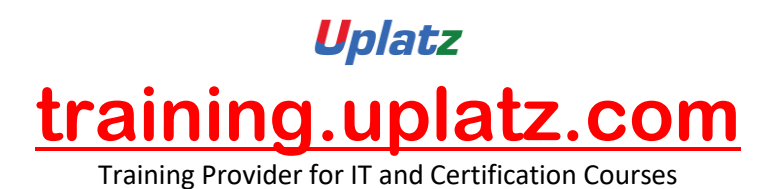

- o Lesson 3: Report overview
- o Lesson 4: Report edit mode overview
- o

### • **Unit 3: Build your first report**

- o Lesson 1: Connect Data
- o Lesson 2: Create a new report and add charts
- o Lesson 3: Add and configure report controls
- o Lesson 4: Share reports with others
- o

## • **Unit 4: Format and Design Reports**

- o Lesson 1: Data visualization basics
- o Lesson 2: Create and use report templates